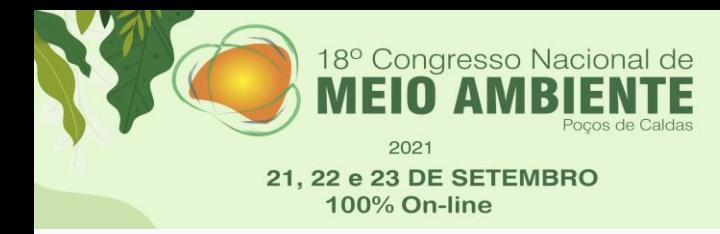

Justiça climática no Antropoceno

ISSN on-line Nº 2317-9686-V.13 N.1 2021

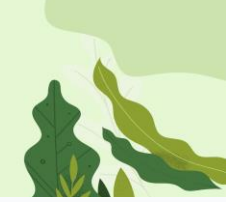

#### **USO DE FERRAMENTAS DE GEOPROCESSAMENTO EM UMA AVALIAÇÃO HIPOTÉTICA DE RUPTURA DA BARRAGEM DE MARÉS E CLASSIFICAÇÃO QUANTO AO DPA – DANO POTENCIAL ASSOCIADO**

Samara Teixeira Pereira<sup>1</sup> Ana Alice de Medeiros Roberto<sup>2</sup> Felipe Firmino Diniz<sup>3</sup>

**Educação Ambiental**

#### *Resumo*

Os rompimentos de barragens tem sido um dos assuntos mais abordados nos últimos tempos, por isso a importância de falar sobre eles de uma forma técnica, mostrando que através de programas computacionais pode-se descrever como ocorre uma ruptura. É possível executar o trabalho utilizando uma base de dados vetoriais, esses dados estão na forma do arquivo shapefile e nele encontra-se todas as informações geoespaciais necessárias para realizar o procedimento inicial. Dessa maneira, o trabalho objetivou simular o rompimento da barragem de Marés, localizada no município de João Pessoa, Paraíba. Os resultados da modelagem apontam uma grande extensão de área inundada que consequentemente classifica-se como Dano Potencial Associado – DPA, que é uma consequência devido a um rompimento ou vazamento de uma barragem, e é categorizado com base nas perdas de vidas humanas, impactos sociais e ambientais. Observando a probabilidade da ocorrência de dano no processo de simulação, percebe-se relevância deste trabalho que é demonstrar o estudo de uma área habitacional ao entorno de uma obra hídrica.

**Palavras-chave**: Rompimento de barragem; Shapefile; Modelagem.

<sup>1</sup>*Samara Teixeira Pereira; Doutoranda – Universidade Federal da Paraíba - Programa de Pós-Graduação em Engenharia Civil e Ambiental; samaraeng.amb2@gmail.com.*

<sup>2</sup> *Ana Alice de Medeiros Roberto; Engenheira Ambiental – Faculdade Internacional da Paraíba – Escola das Engenharias; anaalice\_22@hotmail.com.*

<sup>3</sup>*Felipe Firmino Diniz; Mestrando – Universidade Federal da Paraíba – Programa de Pós-Graduação em Engenharia de Energias Renováveis; felipefirminodiniz@gmail.com*

202 21, 22 e 23 DE SETEMBRO **100% On-line** 

18° Congresso Nacional

Justiça climática no Antropocen

ISSN on-line Nº 2317-9686-V.13 N.1 2021

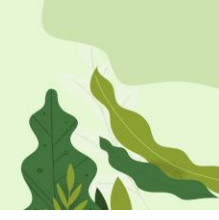

### **INTRODUÇÃO**

Realização

**INSTITUTO FEDERAL** 

2

Segundo a Agência Nacional de Águas (ANA, 2017) no corpo hídrico barrado existe os usos consuntivos, que são aqueles os quais retiram água do manancial para destinações como: irrigação, usos industriais e abastecimento humano. Além desses, existe também, os usos não consuntivos, que não envolvem o consumo direto da água, que são: lazer, pesca, navegação, ou seja, aproveita o curso da água sem consumi-la.

A construção de barragens oferece inúmeros benefícios a sociedade, porém a técnica de represamento em obras desse porte pode gerar alguns riscos ao longo do tempo, e entre eles o rompimento que é o mais grave.

Segundo Fontenelle (2007), os motivos de rompimento de barragem que estão relacionados a risco dependem de fatores intrínsecos da barragem, principalmente quando se diz respeito a questões de suas características, dimensões, qualidade do projeto em relação a construção e operação, também as questões ambientais como as intempéries.

A Lei 12.334/2010 em seu art. 2° definiu – segurança de barragem como: condição que vise a manter sua integridade estrutural e operacional e a preservação da vida, da saúde, e da propriedade do meio ambiente - gestão de risco: ações de caráter normativo, bem como aplicações de medidas para prevenção, controle e mitigação de riscos; dano potencial associado à barragem: dano que pode ocorrer devido a rompimento, vazamento, infiltração no solo ou mal funcionamento de uma barragem, independente da sua probabilidade de ocorrência, a ser graduado pela perda de vidas humanas e os impactos sociais, econômicos e ambientais.

Com isso, o trabalho objetivou-se em classificar a barragem a partir de seu rompimento usando o DPA – Dano Potencial Associado como critério de avaliação dos padrões de segurança. Os parâmetros utilizados foram seguidos do Sistema Nacional de Segurança de Barragens – SINISB, que são os seguintes: probabilidade de rompimento, vazamento, infiltração, mal funcionamento e gestão da barragem. Também, usando técnicas de geoprocessamento foi possível gerar uma mancha de inundação a jusante do corpo hídrico barrado, e através dela estipular os prováveis impactos decorrentes do rompimento e consequências provocadas no meio ambiente e na sociedade de forma

Apoio Institucional

**N**Ciências

**INSTITUTO FEDERAL UninGor** 

ste de Minas Gerai<mark>:</mark><br>วนร Santos Dumont

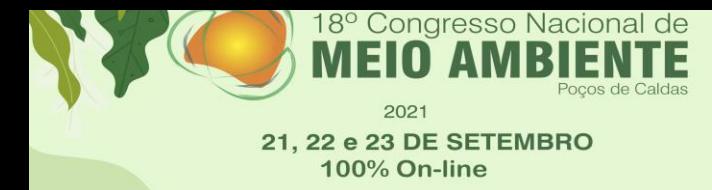

Justiça climática no Antropoceno

ISSN on-line Nº 2317-9686-V.13 N.1 2021

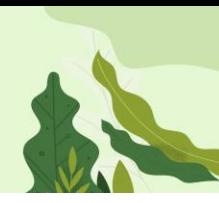

geral.

### **METODOLOGIA**

Realização

**INSTITUTO FEDERAL** 

O curso do rio Marés banha os municípios de João Pessoa e Bayeux, no estado da Paraíba. Já a barragem, está localizada no município de João Pessoa-PB, sendo responsável por parte do abastecimento da cidade. Tendo suas coordenadas geográficas em 34° 54' 38,99'' W e 7° 9' 14,37'' S, especificamente na bacia hidrográfica do baixo curso do rio Paraíba, com o volume atual 2.129.274,20  $m^3$ e capacidade máxima de  $2.136.637,00 \text{ m}^3$ , altura de 10 m e comprimento de 215 m, tendo como dependência administrativa da Companhia de Água e Esgoto do Estado da Paraíba – CAGEPA.

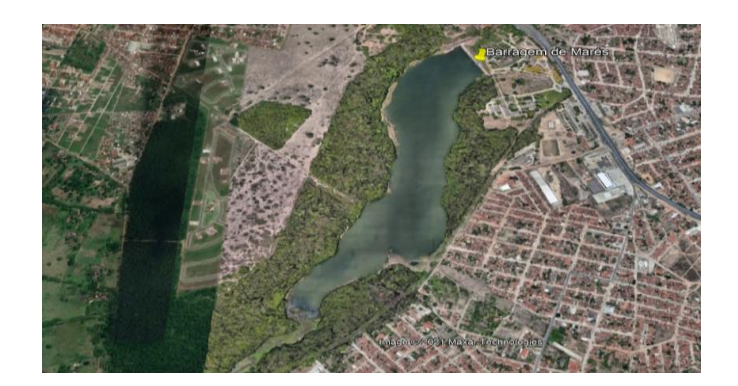

Figura 01: Barragem de Marés – PB, Fonte: Google Earth

 A metodologia aplicada a esse trabalho acadêmico foi realizada por um sistema de informação georreferenciada – SIG, através do ArcMap uma ferramenta com um conjunto de funcionalidades onde permite a criação de mapas analisa espaços, proporciona imageamento e sensoriamento remoto de toda a área geográfica existente.

 Aliado a essa ferramenta, foi usado como base o material com metodologia desenvolvida pelo Laboratório Nacional de Engenharia Civil de Portugal – LNEC, que é adotado pela Agência Nacional de Águas (ANA) e pela Agência Executiva de Águas do Estado da Paraíba (AESA), neste material contém as informações do passo a passo para a geração de manchas para classificar as barragens quanto ao seu dano potencial associado. Também foi feita uma pesquisa de dados em artigos e cartilhas que abordam assuntos de

Apoio Institucional

**Na Ciências** 

**INSTITUTO FEDERAL UninGory** 

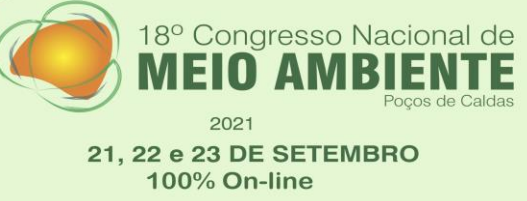

no Antropoceno

**Justiça climática** 

ISSN on-line Nº 2317-9686-V.13 N.1 2021

barramentos e seus impactos, seguindo as diretrizes da Política Nacional de Segurança de Barragens.

Os dados utilizados para realizar o procedimento foram: altura da barragem, volume do reservatório, cota do talvegue, cota do coroamento da barragem, coordenadas geográficas e imagens de satélites. Para a geração de mancha de Dano Potencial Associado DPA – é realizado um processo composto por quatro procedimentos: preparação do ambiente, preparação do rio, preparação do modelo digital de elevação (MDES) de geração de planilha no Excel e por fim, geração de mancha de DPA.

O critério mais relevante utilizado para simular o rompimento foi o crescimento populacional a jusante do barramento. O Dano Potencial Associado-DPA foi utilizado para classificar o corpo hídrico quanto as suas características, e os critérios estabelecidos pelo Plano de Segurança de Barragem é que o dano pode ocorrer devido ao rompimento, vazamento, infiltração no solo ou mal funcionamento dela. Na Legislação 12.334 de 20 de setembro de 2010 no Art. 7°, afirma que o a barragem vai ser classificada a partir do órgão fiscalizador, levando em consideração os critérios estabelecidos pelo Conselho Nacional de recursos Hídricos – CNRH. No que diz respeito a categoria de risco, os parâmetros são: características técnicas, métodos construtivos, estado de conservação, idade do empreendimento e os outros critérios são definidos pelo órgão fiscalizador local.

# **RESULTADOS <sup>E</sup>DISCUSSÃO**

Tabela 01 – Valores que alimentaram o sistema

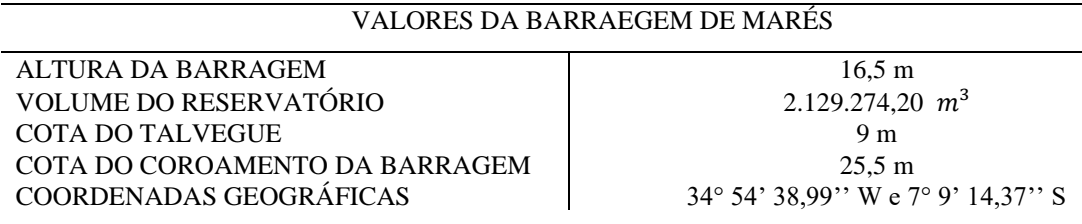

**INSTITUTO FEDERAL** 

Apoio Institucional

**N**Ciências

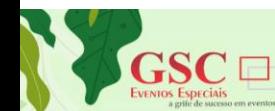

Realização

**INSTITUTO FEDERAL** 

Para realizar o procedimento, é feita a inserção dos valores no ArcMap que alimentam o sistema. Após o preenchimento de todas as características o programa calcula a distância a ser traçado o rio que será a suposta ruptura, além disso, ele também suaviza o próprio traçado com a finalidade de deixar o procedimento com maior precisão nos resultados. O software, divide o rio em vinte e uma seções com finalidade de informar individualmente características de cada ponto ao longo do rio. Aliado a esse procedimento, usa-se o Excel para geração de planilha, nela contém os valores dos trechos do rio que foi calculado nas vinte e uma seções, como mostra a imagem abaixo.

#### Tabela 02 -Relação de cálculo dos perfis

18° Congresso Nacional de

21, 22 e 23 DE SETEMBRO

100% On-line

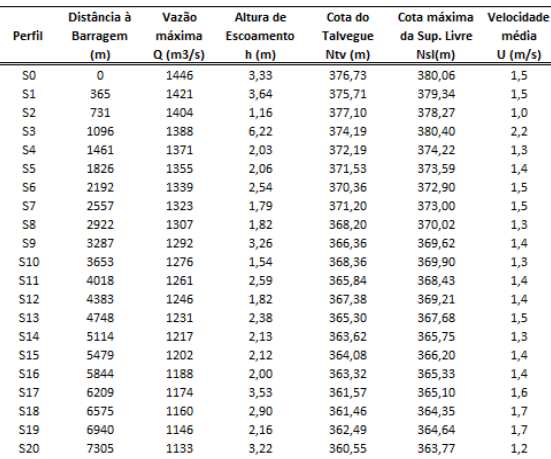

Valores calculados unitariamente para cada seção

Realização

**INSTITUTO FEDERAL** 

Rio em relação a cota do talvegue

**Justiça climática** no Antropoceno

ISSN on-line Nº 2317-9686-V.13 N.1 2021

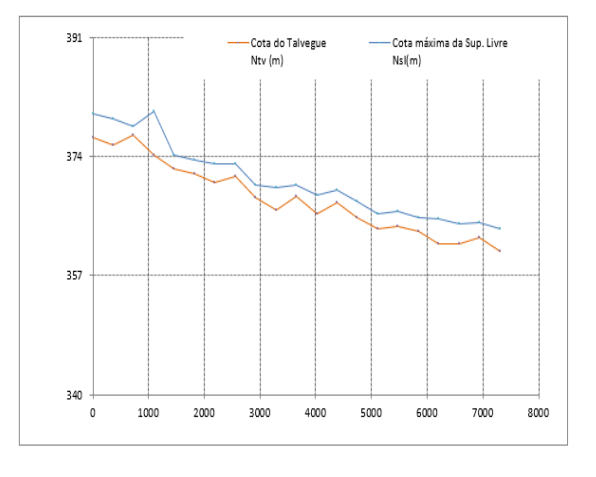

Figura 02: Gráfico Comportamental do rio. Fonte: Excel

Apoio Institucional

**ninCor** 

*OCiências* 

O dano potencial associado (DPA) foi usado como parâmetro para classificar quanto ao risco, ele avalia potencial de perdas de vidas humanas, impactos econômicos, sociais e ambientais decorrentes da ruptura de barragem. As classificações se dão em baixo, médio e alto risco. No caso da barragem de Marés, quem fiscaliza o corpo hídrico é a agência executiva de gestão das águas do estado da Paraíba - AESA. Sendo assim, alguns dos dados foram obtidos diretamente desta agência de águas. Por fim, com todas essas informações, é possível obter a mancha de DPA (Dano Potencia Associado), como mostra a imagem abaixo.

**INSTITUTO FEDERAL** 

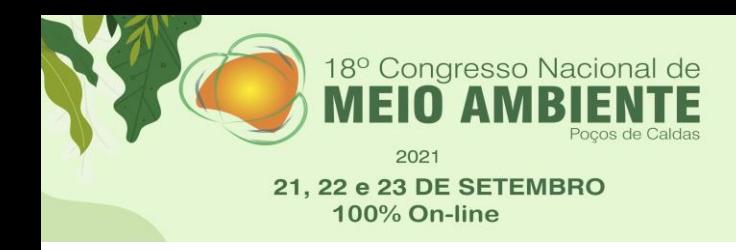

#### **Justiça climática** no Antropoceno

ISSN on-line Nº 2317-9686-V.13 N.1 2021

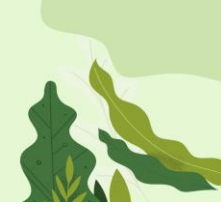

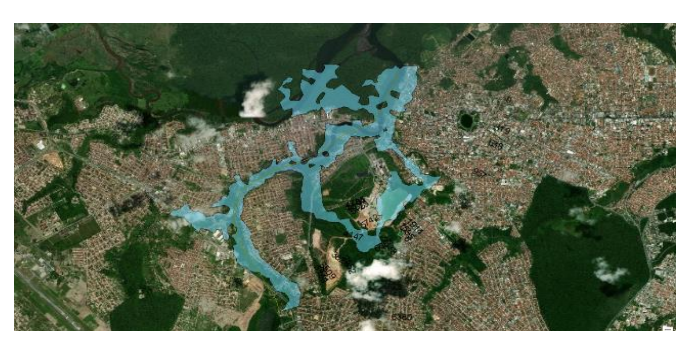

Figura 03: Mancha de inundação a jusante da barragem, Fonte: Arcmap

Após a análise dos resultados do procedimento, seguindo a Lei 12.334 de 20 de setembro de 2010 na Seção I artigo 7°, quanto ao parâmetro de análise DPA, constata que o risco é alto, pois no caso de um hipotético rompimento, existiria o potencial de perdas de vidas humanas, visto que, existe uma população significativa a jusante do barramento e a água atingiria essas residências próximas, sendo assim, as atividades que subsidiam essas pessoas também seriam afetadas. Consequentemente um eventual impacto econômico, pois neste local existe atividade de comércio que contribui para o desenvolvimento local, como também a ocorrência de um impacto ambiental por haver uma extensa cobertura vegetal nas proximidades com existência de fauna e

# **CONSIDERAÇÕESFINAIS**

Realização

**INSTITUTO FEDERAL** 

O objetivo do trabalho foi alcançado com a geração de mancha de inundação e a partir dela pode-se fazer uma análise comportamental de uma ruptura de barragem, observações pontuais com valores de vazão e velocidade da onda de inundação, área afetada com o escoamento da água e cotas máximas e mínimas em que essa água pode chegar. O método utilizado a partir de técnicas de geoprocessamento foi fundamental para chegar aos resultados esperados, pois utilizando-se de dados vetoriais e imagens de satélites é possível realizar o procedimento sem ir ao local. Assim, percebe-se a relevância desse estudo.

Verifica-se que mesmo com as imprecisões do programa e algumas falhas detectadas, têm-se um certo risco que seria iminente com essa ruptura hipotética.

Apoio Institucional

**NCiências** 

**INSTITUTO FEDERAL UninGor** 

18° Congresso Nacional de

ISSN on-line Nº 2317-9686-V.13 N.1 2021

Para realizar os procedimentos de mais etapas seria ideal a utilização de inspeções de campo, e imagens para realizar a classificação final do Dano Potencial Associado – DPA.

Por tanto, conclui-se que o trabalho vem a corroborar com outros estudos feitos sobre segurança de barragens, além disso sugerir estudos futuros sobre esta ou outras obras de engenharia desse porte.

# **REFERÊNCIAS**

Realização

**INSTITUTO FEDERAL** 

- 1. Agência Executiva de Águas do Estado da Paraíba Aesa, Legislação. Disponível em:[<http://www.aesa.pb.gov.br/aesa-website/documentos/legislacao/resolucao/>](http://www.aesa.pb.gov.br/aesa-website/documentos/legislacao/resolucao/) Acesso em: 25 de junho de 2020
- 2. Alexandre, Proposta metodologica de avaliação de riscos em barragens do nordeste brasileiro – Estudo de caso: Barragens do estado do Ceará, 2007. Disponível em[:http://www.repositorio.ufc.br/bitstream/riufc/16340/1/2007\\_tese\\_asfontenelle.pdf>](http://www.repositorio.ufc.br/bitstream/riufc/16340/1/2007_tese_asfontenelle.pdf) Acesso em: 25 de julho de 2021
- 3. BRASIL, [https://www.ana.gov.br/usos-da-agua/outros-usos>](https://www.ana.gov.br/usos-da-agua/outros-usos) Acesso em: 27 de Maio de 2021
- 4. BRASIL, Relatório anual de segurança de barragens, disponível em: [https://www.snisb.gov.br/relatorio-anual-de-seguranca-de-barragem/2020> Acesso](https://www.snisb.gov.br/relatorio-anual-de-seguranca-de-barragem/2020%3e%20Acesso) em: 25 julho de 2021
- 5. BRASIL, Política nacional de segurança de barragens, 2010. Disponível em[:http://www.planalto.gov.br/ccivil\\_03/\\_Ato2007-2010/2010/Lei/L12334.htm>Acesso](http://www.planalto.gov.br/ccivil_03/_Ato2007-2010/2010/Lei/L12334.htm%3eAcesso) em: 06 de dezembro de 2019
- 6. Bruno, Os sistemas de abastecimento d'água da grande João Pessoa e a espacialização das áreas abastecidas, 2016. Disponível em:[<http://ct.ufpb.br/ccec/contents/documentos/tccs/2015.2/os-sistemas-de](http://ct.ufpb.br/ccec/contents/documentos/tccs/2015.2/os-sistemas-de-abastecimento-d2019agua-da-grande-joao-pessoa-e-a-espacializacao-das-areas-abastecidas.pdf)[abastecimento-d2019agua-da-grande-joao-pessoa-e-a-espacializacao-das-areas](http://ct.ufpb.br/ccec/contents/documentos/tccs/2015.2/os-sistemas-de-abastecimento-d2019agua-da-grande-joao-pessoa-e-a-espacializacao-das-areas-abastecidas.pdf)[abastecidas.pdf>](http://ct.ufpb.br/ccec/contents/documentos/tccs/2015.2/os-sistemas-de-abastecimento-d2019agua-da-grande-joao-pessoa-e-a-espacializacao-das-areas-abastecidas.pdf) acesso em: 25 de Junho de 2020
- 7. Resolução, Classificação de Barragens por categoria de risco, 2010. Disponível em[<https://sistemas.anm.gov.br/publicacao/mostra\\_imagem.asp?IDBancoArquivoArquiv](https://sistemas.anm.gov.br/publicacao/mostra_imagem.asp?IDBancoArquivoArquivo=7231%3eAcesso) [o=7231>Acesso](https://sistemas.anm.gov.br/publicacao/mostra_imagem.asp?IDBancoArquivoArquivo=7231%3eAcesso) em: 25 de junho de 2020
- 8. Virgínia Cleire, Alternativas de soluções para os impactos físicos de barragens, 2004. Disponível em: [https://www.teses.usp.br/teses/disponiveis/3/3147/tde-08082005-](https://www.teses.usp.br/teses/disponiveis/3/3147/tde-08082005-142356/publico/Final.pdf%3eAcesso) [142356/publico/Final.pdf>Acesso](https://www.teses.usp.br/teses/disponiveis/3/3147/tde-08082005-142356/publico/Final.pdf%3eAcesso) em: 21 de novembro de 2019.
- 9. Polyanna Silva, Carlos Mello, Antonio Silva, Gilberto Coelho, Modelagem da hidrógrafa de cheia em uma bacia hidrográfica do Alto Rio Grande, 2008. Acesso em: [http://www.scielo.br/scielo.php?script=sci\\_arttext&pid=S1415-](http://www.scielo.br/scielo.php?script=sci_arttext&pid=S1415-43662008000300006%3eAcesso) [43662008000300006>Acesso](http://www.scielo.br/scielo.php?script=sci_arttext&pid=S1415-43662008000300006%3eAcesso) em: 21 de novembro de 2019.

**INSTITUTO FEDERAL** 

**Apoio Institucional** 

**ninCor** 

**N**Ciências